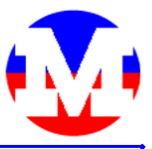

## " TEAMWORK MAKES THE DREAM WORK "

# **INTRODUCING:** OPERATIONAL EXCEL DASHBOARD

Don't let your competitors gain the technological edge. Learn how to about the ultimate reporting tool, Operational Excel Dashboard. View project information like never before all on one document.

What is the Operational Excel Dashboard? The Operational Excel Dashboard is a reporting tool that uses graphs, data tables and drop down lists to analyze project information across a company (or project). The ease of use but powerful display of data makes it a great tool for everyone from Executives to Project Managers to have a visual display of their most important project data to help them make key business decisions. The Dashboard can be set up to be used as monthly or yearly progress reports. Any module group of information can be included into one dashboard. Many different Dashboards can be set up to provide different perspectives into your project data.

### **FEATURES:**

- · All project data from your database can be viewed on a single Excel Worksheet.
- Intuitive graphs are set up to represent the most important information.
- Compact Data Tables show key information.
- Compact Data Tables show key financial information.
- One way transmittal of information to the Dashboard insures your data is secure.

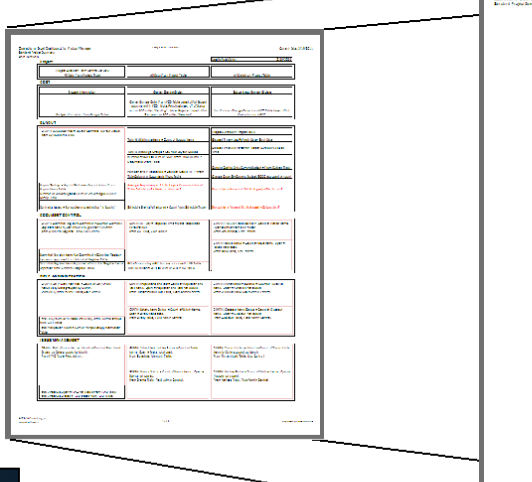

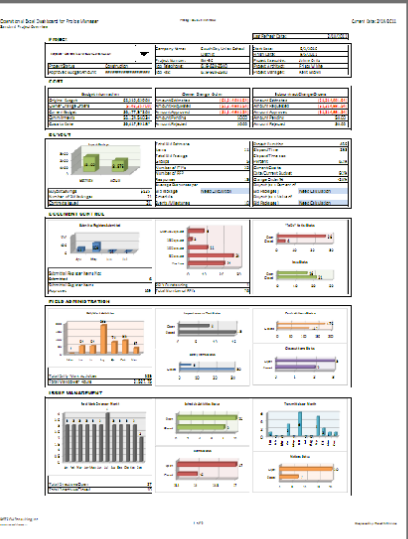

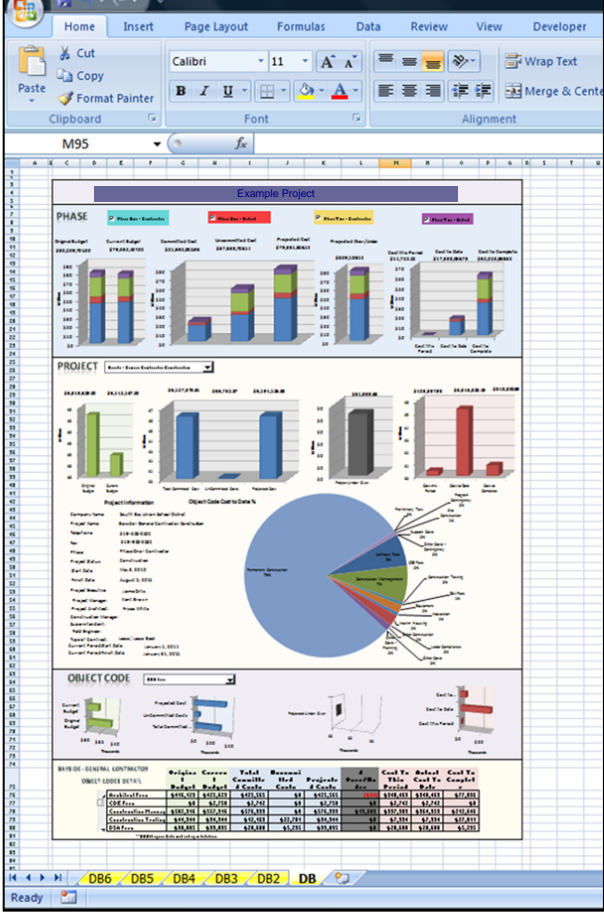

A Data Template is set up to identify all key metrics to be graphed or shown in a data table for the Dashboard.

#### **BUSINESS VALUES:**

- · Because it's Excel based:
	- Individuals without access to Specific Software can see all necessary data to make decisions and report on project progress.
	- No additional software purchase is required.
	- No additional education is required.
	- Modifications and new functions can be added easily.
- Flexibility and versatility allows you customize your solution bringing high priority information to where you need it without costly customizations to the system.
- · Fully Customizable:
	- Change views, data, graphs and colors to meet clients requirements.
- . You're not limited to one source of data Populate the Dashboard from your chosen source - SQL Database, other Excel files, the Internet, etc.
- Ability to quickly update data allows you to always be prepared with the most current information on your project.

## $(214)334 - 3724$